```
-- SET AUTOTRACE ON
SET TRIMSPOOL ON<br>SET TRIMOUT ON
SET TRIMOUT
SET WRAP OFF
-- servicios usados por cada ciudadano
SELECT DNI_titular, tipoServ
FROM Tarjeta T, Accesos A, Servicio S
WHERE T.idTarjeta = A.idTarjeta AND A.idServ = S.idServ;
-- crear una tabla con los tipos de servicio usados por cada ciudadano (sólo para pruebas: mejor VISTA !!)
CREATE TABLE UsoServCiud AS (
 SELECT DISTINCT DNI_titular, tipoServ
 FROM Tarjeta T, Accesos A, Servicio S
 WHERE T.idTarjeta = A.idTarjeta AND A.idServ = S.idServ
);
SELECT * FROM UsoServCiud;
/* (C1.1)
 ############################################################################################
  Parejas (sin repetir) de ciudadanos que han usado exactamente los mismos tipos de servicio.
   ##########################################################################################*/
SELECT DISTINCT C1.DNI_titular DNI_1, C2.DNI_titular DNI_2
FROM UsoServCiud C1, UsoServCiud C2
WHERE C1.DNI_titular < C2.DNI_titular AND
  NOT EXISTS((SELECT tipoServ FROM UsoServCiud WHERE DNI_titular = C1.DNI_titular
             MINUS
             SELECT tipoServ FROM UsoServCiud WHERE DNI_titular = C2.DNI_titular)
             UNION
             (SELECT tipoServ FROM UsoServCiud WHERE DNI_titular = C2.DNI_titular
             MINUS
              SELECT tipoServ FROM UsoServCiud WHERE DNI_titular = C1.DNI_titular));
/* (C1.2)
   ##########################################################################################*/
SELECT DISTINCT C1.DNI_titular, C2.DNI_titular
FROM UsoServCiud C1, UsoServCiud C2
WHERE C1.DNI_titular < C2.DNI_titular AND
  NOT EXISTS((SELECT tipoServ FROM UsoServCiud
             WHERE DNI_titular = C1.DNI_titular OR DNI_titular = C2.DNI_titular
             MINUS
             SELECT S1.tipoServ FROM UsoServCiud S1, UsoServCiud S2
             WHERE S1.DNI_titular = C1.DNI_titular AND S2.DNI_titular = C2.DNI_titular
               AND S1.tipoServ = S2.tipoServ));
/* (C1.3)
   ##########################################################################################*/
SELECT DISTINCT C1.DNI_titular, C2.DNI_titular
FROM UsoServCiud C1, UsoServCiud C2
WHERE C1.DNI_titular < C2.DNI_titular AND
  NOT EXISTS (SELECT tipoServ FROM UsoServCiud
             WHERE DNI_titular = C1.DNI_titular OR DNI_titular = C2.DNI_titular
             MINUS(
             SELECT tipoServ FROM UsoServCiud WHERE DNI_titular = C1.DNI_titular
             INTERSECT
             SELECT tipoServ FROM UsoServCiud WHERE DNI_titular = C2.DNI_titular));
/* (C1.4)
   ##########################################################################################*/
SELECT DISTINCT C1.DNI_titular, C2.DNI_titular FROM UsoServCiud C1, UsoServCiud C2
WHERE C1.DNI_titular < C2.DNI_titular
MINUS
SELECT C1.DNI_titular, C2.DNI_titular FROM UsoServCiud C1, UsoServCiud C2
WHERE EXISTS (SELECT tipoServ FROM UsoServCiud
             WHERE DNI_titular = C1.DNI_titular
               AND tipoServ NOT IN (SELECT tipoServ FROM UsoServCiud
                                  WHERE DNI_titular =C2.DNI_titular))
   OR EXISTS (SELECT tipoServ FROM UsoServCiud
             WHERE DNI_titular = C2.DNI_titular
               AND tipoServ NOT IN (SELECT tipoServ FROM UsoServCiud
                                   WHERE DNI_titular =C1.DNI_titular));
```
**consulta1\_tbl.sql**

```
/* (C1.5)
  ##########################################################################################*/
SELECT DISTINCT C1.DNI_titular, C2.DNI_titular
FROM UsoServCiud C1, UsoServCiud C2 WHERE C1.DNI_titular < C2.DNI_titular
MINUS
SELECT S1.DNI_titular, S2.DNI_titular FROM UsoServCiud S1, UsoServCiud S2
WHERE S1.tipoServ NOT IN (SELECT tipoServ FROM UsoServCiud WHERE DNI_titular = S2.DNI_titular)
   OR S2.tipoServ NOT IN (SELECT tipoServ FROM UsoServCiud WHERE DNI_titular = S1.DNI_titular);
/* (C1.6)
  ##########################################################################################*/
/* crear una vista con las parejas que comparten el uso de algún tipo de servicio, junto con
   el número de tipos de servicio que comparten */
CREATE VIEW nServAmbos (DNI_titular1, DNI_titular2, N) AS
SELECT S1.DNI_titular, S2.DNI_titular, count(*) FROM UsoServCiud S1, UsoServCiud S2
WHERE S1.DNI_titular < S2.DNI_titular AND S1.tipoServ = S2.tipoServ
GROUP BY S1.DNI_titular, S2.DNI_titular;
SELECT * FROM nServAmbos;
/* crear una vista con el número de tipos de servicio que ha usado cada ciudadano */
CREATE VIEW nServCiud (DNI_titular, N) AS
SELECT DNI_titular, count(*) FROM UsoServCiud
GROUP BY DNI_titular;
SELECT * FROM nServCiud;
SELECT DNI_titular1, DNI_titular2 FROM nServAmbos, nServCiud nSrv1, nServCiud nSrv2
WHERE DNI_titular1=nSrv1.DNI_titular AND DNI_titular2=nSrv2.DNI_titular
  AND nServAmbos.N=nSrv1.N AND nServAmbos.N=nSrv2.N;
DROP VIEW nServAmbos;
DROP VIEW nServCiud;
/* (C1.7)
  ##########################################################################################*/
/* sin utilizar las vistas anteriores */
SELECT S1.DNI_titular, S2.DNI_titular FROM UsoServCiud S1, UsoServCiud S2
WHERE S1.DNI_titular < S2.DNI_titular AND S1.tipoServ = S2.tipoServ
GROUP BY S1.DNI_titular, S2.DNI_titular
HAVING count(*) = (SELECT count(*) FROM UsoServCiud WHERE DNI_titular = S1.DNI_titular)
   AND count(*) = (SELECT count(*) FROM UsoServCiud WHERE DNI_titular = S2.DNI_titular);
/* (c1.8)
  ##########################################################################################*/
SELECT C1.DNI_titular DNI_1, C2.DNI_titular DNI_2
FROM UsoServCiud c1, UsoServCiud c2
WHERE C1.DNI_titular < C2.DNI_titular
MINUS
SELECT DNI_1, DNI_2
FROM (SELECT C1.DNI_titular DNI_1, C2.DNI_titular DNI_2, C1.tipoServ
      FROM UsoServCiud c1, UsoServCiud c2
      MINUS
      SELECT C1.DNI_titular DNI_1, C2.DNI_titular DNI_2, C2.tipoServ
      FROM UsoServCiud c1, UsoServCiud c2)
MINUS
SELECT DNI_1, DNI_2
FROM (SELECT C1.DNI_titular DNI_1, C2.DNI_titular DNI_2, C2.tipoServ
      FROM UsoServCiud c1, UsoServCiud c2
      MINUS
      SELECT C1.DNI_titular DNI_1, C2.DNI_titular DNI_2, C1.tipoServ
      FROM UsoServCiud c1, UsoServCiud c2);
```

```
/* (c1.9)
   ##########################################################################################*/
SELECT C1.DNI_titular DNI_1, C2.DNI_titular DNI_2
FROM UsoServCiud c1, UsoServCiud c2
WHERE C1.DNI_titular < C2.DNI_titular
MINUS
SELECT DNI_1, DNI_2
FROM (SELECT C1.DNI_titular DNI_1, C2.DNI_titular DNI_2, C1.tipoServ
      FROM UsoServCiud c1, UsoServCiud c2 WHERE C1.DNI_titular < C2.DNI_titular
      MINUS
      SELECT C1.DNI_titular DNI_1, C2.DNI_titular DNI_2, C2.tipoServ
      FROM UsoServCiud c1, UsoServCiud c2 WHERE C1.DNI_titular < C2.DNI_titular)
MINUS
SELECT DNI_1, DNI_2
FROM (SELECT C1.DNI_titular DNI_1, C2.DNI_titular DNI_2, C2.tipoServ
      FROM UsoServCiud c1, UsoServCiud c2 WHERE C1.DNI_titular < C2.DNI_titular
      MINUS
      SELECT C1.DNI_titular DNI_1, C2.DNI_titular DNI_2, C1.tipoServ
      FROM UsoServCiud c1, UsoServCiud c2 WHERE C1.DNI_titular < C2.DNI_titular);
/* (c1.10)
 ##########################################################################################*/
/* crear una vista con las parejas que comparten el uso de algún tipo de servicio, junto con
   el tipo de servicio que comparten */
CREATE VIEW ServAmbos (DNI_titular1, DNI_titular2, tipoServ) AS
 SELECT S1.DNI_titular, S2.DNI_titular, S1.tipoServ FROM UsoServCiud S1, UsoServCiud S2
  WHERE S1.DNI_titular < S2.DNI_titular AND S1.tipoServ = S2.tipoServ;
SELECT * FROM ServAmbos;
SELECT DNI_titular1, DNI_titular2
FROM ServAmbos
MINUS
SELECT DNI_1, DNI_2
FROM (SELECT C1.DNI_titular DNI_1, C2.DNI_titular DNI_2, C1.tipoServ
        FROM UsoServCiud c1, UsoServCiud c2 WHERE C1.DNI_titular < C2.DNI_titular
       MINUS
       SELECT DNI_titular1, DNI_titular2, tipoServ FROM ServAmbos)
MINUS
SELECT DNI_1, DNI_2
FROM (SELECT C1.DNI_titular DNI_1, C2.DNI_titular DNI_2, C2.tipoServ
        FROM UsoServCiud c1, UsoServCiud c2 WHERE C1.DNI_titular < C2.DNI_titular
       MINUS
       SELECT DNI_titular1, DNI_titular2, tipoServ FROM ServAmbos);
/* (c1.11)
   ##########################################################################################*/
SELECT DNI_titular1, DNI_titular2 FROM ServAmbos
MINUS
SELECT DNI_1, DNI_2
  FROM (SELECT C1.DNI_titular DNI_1, C2.DNI_titular DNI_2, C1.tipoServ
          FROM UsoServCiud c1, UsoServCiud c2 WHERE C1.DNI_titular < C2.DNI_titular
        UNION
        SELECT C1.DNI_titular DNI_1, C2.DNI_titular DNI_2, C2.tipoServ
          FROM UsoServCiud c1, UsoServCiud c2 WHERE C1.DNI_titular < C2.DNI_titular
        MINUS
        SELECT DNI_titular1, DNI_titular2, tipoServ FROM ServAmbos);
/*==========================================================================================*/
/* deshacer los cambios realizados */
-- eliminar la vista creada
DROP VIEW ServAmbos;
-- eliminar la tabla creada
DROP TABLE UsoServCiud;
```
#### **consulta2.sql**

```
-- SET AUTOTRACE ON
SET TRIMSPOOL ON<br>SET TRIMOUT ON
SET TRIMOUT
SET WRAP OFF<br>column balanceT
                  format 990.99
/* (C2.1)
   ############################################################################################
   tarjetas de cada contrato en las que la diferencia entre el dinero recargado con la tarjeta
  y el gastado con la tarjeta es mayor
   ##########################################################################################*/
SELECT T.idTarjeta, balanceT
FROM tarjeta T
WHERE balanceT = (SELECT max(balanceT) FROM tarjeta WHERE idcontrato = T.idcontrato)
ORDER BY T.idTarjeta;
/* (C2.2)
 ##########################################################################################*/
SELECT idTarjeta, balanceT
FROM (SELECT idTarjeta, balanceT, max(balanceT) OVER (PARTITION BY idcontrato) maxDif
      FROM tarjeta)
WHERE balanceT = maxDif
ORDER BY idTarjeta;
CREATE OR REPLACE TRIGGER nuevaTarjeta
BEFORE INSERT ON tarjeta
FOR EACH ROW
DECLARE tipoC char;
BEGIN
   SELECT tipoContrato INTO tipoC FROM contrato WHERE idContrato = :new.idContrato;
  IF tipoc = 'P' THEN :new.balanceT := 0;
                 ELSE :new.balanceT := NULL;
   END IF;
   :new.idTarjeta := :new.idContrato * 10 + :new.numTarj;
END;
/
SHOW ERRORS TRIGGER nuevaTarjeta
CREATE OR REPLACE TRIGGER accesoServicio
AFTER INSERT ON accesos
FOR EACH ROW
DECLARE disponible real;
        elContrato number(5);<br>tipoC char;
                  char;
BEGIN
  elContrato := round(:new.idTarjeta / 10);
   SELECT tipoContrato INTO tipoC FROM contrato WHERE idContrato = elContrato;
   IF tipoC = 'P' THEN
     SELECT saldo INTO disponible FROM contrato WHERE idContrato = elContrato;
     IF disponible + :new.importe > 0 THEN
      UPDATE contrato SET saldo = saldo + :new.importe WHERE idContrato = elContrato;
      UPDATE tarjeta SET balanceT = balanceT + :new.importe WHERE idTarjeta = :new.idTarjeta;
    ELSE
      raise_application_error( -20001, 'no hay saldo disponible');
    END IF;
  ELSE
    raise_application_error( -20002, 'acceso con tarjeta asociada a cuenta no implementado');
  END IF;
END;
/
SHOW ERRORS TRIGGER accesoServicio
```
**BD\_tarjetas\_createBD.sql**

```
/* @BD_tarjetas_createBD.sql */
SET ECHO ON
SET LINESIZE 132
SET PAGESIZE 200
/* Eliminar las tablas y vistas de la BD, si existen
*/
@BD_tarjetas_dropBD.sql;
/* Crear las tablas y vistas de la BD
*/
CREATE TABLE BANCO (
 idBanco varchar(24) PRIMARY KEY,
 nombreB varchar(24) NOT NULL,
 URL varchar(64)
);
CREATE TABLE CUENTA (<br>IBAN varchar (24) PRIMARY KEY
 IBAN varchar(24)
 idBanco varchar(24) NOT NULL REFERENCES BANCO(idBanco)
);
CREATE TABLE CONTRATO (
 idContrato number(5) PRIMARY KEY,
 tipoContratochar
 saldo real,
                     REFERENCES CUENTA(IBAN)
);
CREATE TABLE TITULAR (
DNI varchar(24) PRIMARY KEY,
 ApNombre varchar(24) NOT NULL,
 fNacim date NOT NULL
);
CREATE TABLE TARJETA (
 idTarjeta number(6) PRIMARY KEY,
 idContrato number(5) NOT NULL REFERENCES CONTRATO(idContrato), numTarj - number(1) NOT NULL CHECK(numTarj > 0 AND numTarj <=
 numTarj number(1) NOT NULL CHECK(numTarj > 0 AND numTarj <=4),<br>PIN number(4) NOT NULL.
              number(4) NOT NULL,
 DNI_titular varchar(24) NOT NULL REFERENCES TITULAR(DNI),
 balanceT real,
UNIQUE (idContrato, numTarj),
UNIQUE (idContrato, DNI_titular)
);
CREATE TABLE tpServ (
tipoServ varchar(12) PRIMARY KEY
);
CREATE TABLE SERVICIO (
 idServ number(3)tipoServ varchar(12) NOT NULL REFERENCES tpServ(tipoServ),
 infoServ varchar(64)
);
CREATE TABLE MUSEO (
                         PRIMARY KEY REFERENCES SERVICIO(idServ),<br>UNIQUE NOT NULL,
 nonbreak W varchar(24)
 direccion varchar(64) NOT NULL,<br>tfno number(9) NOT NULL
 tfno number(9)
);
CREATE TABLE ACCESOS (
 idTarjeta number(6) REFERENCES TARJETA(idTarjeta),
 fechaHora date,
                         NOT NULL REFERENCES SERVICIO(idServ), NOT NULL,
 importe real
 PRIMARY KEY(idTarjeta, fechaHora)
);
```

```
CREATE OR REPLACE TRIGGER nuevaTarjeta
BEFORE INSERT ON tarjeta
FOR EACH ROW
DECLARE tipoC char;
BEGIN
   SELECT tipoContrato INTO tipoC FROM contrato WHERE idContrato = :new.idContrato;
  IF tipoC = 'P' THEN :new.balanceT := 0;
                  ELSE :new.balanceT := NULL;
   END IF;
   :new.idTarjeta := :new.idContrato * 10 + :new.numTarj;
END;
/
SHOW ERRORS TRIGGER nuevaTarjeta
CREATE OR REPLACE TRIGGER accesoServicio
AFTER INSERT ON accesos
FOR EACH ROW
DECLARE disponible real;
         elContrato number(5);<br>tipoC char;
         tipoC
BEGIN
  elContrato := round(:new.idTarjeta / 10);
   SELECT tipoContrato INTO tipoC FROM contrato WHERE idContrato = elContrato;
   IF tipoC = 'P' THEN
     SELECT saldo INTO disponible FROM contrato WHERE idContrato = elContrato;
     IF disponible + :new.importe > 0 THEN
       UPDATE contrato SET saldo = saldo + :new.importe WHERE idContrato = elContrato;
       UPDATE tarjeta SET balanceT = balanceT + :new.importe WHERE idTarjeta = :new.idTarjeta;
     ELSE
       raise_application_error( -20001, 'no hay saldo disponible');
     END IF;
   ELSE
     raise_application_error( -20002, 'acceso con tarjeta asociada a cuenta no implementado');
   END IF;
END;
/
SHOW ERRORS TRIGGER accesoServicio
-- mostrar la información básica de las tablas y vistas
@BD_tarjetas_infoBD.sql
```
## **BD\_tarjetas\_infoBD.sql**

```
/* @BD_tarjetas_infoBD.sql */
-- SET ECHO ON
-- mostrar la información básica de las tablas y vistas
DESCRIBE MUSEO;
DESCRIBE ACCESOS;
DESCRIBE SERVICIO;
DESCRIBE TITULAR;
DESCRIBE TARJETA;
DESCRIBE CONTRATO;
DESCRIBE CUENTA;
DESCRIBE BANCO;
```
# **BD\_tarjetas\_deleteData.sql**

```
/* @BD_tarjetas_deleteData.sql */
-- SET ECHO ON
-- eliminar los datos de las tablas en el orden adecuado, para no violar las restricciones
DELETE FROM MUSEO;
DELETE FROM ACCESOS;
DELETE FROM SERVICIO;
DELETE FROM TARJETA;
DELETE FROM TITULAR;
DELETE FROM CONTRATO;
DELETE FROM CUENTA;
DELETE FROM BANCO;
-- mostrar los datos de las tablas y vista
@BD_tarjetas_showData.sql
```
## **BD\_tarjetas\_insertData.sql**

```
/* @BD_tarjetas_insertData.sql */
SET ECHO ON
/* eliminar los datos existentes en las tablas
*/
-- @BD_tarjetas_deleteData.sql
/* añadir los datos de prueba a las tablas
*/
INSERT INTO tpServ VALUES ('MUSEO');
INSERT INTO tpServ VALUES ('AUTOBUS');
INSERT INTO tpServ VALUES ('TRANVIA');
INSERT INTO tpServ VALUES ('RECARGA');
INSERT INTO BANCO VALUES ('2085', 'Ibercaja', 'www.ibercaja.es');
INSERT INTO BANCO VALUES ('2086', 'CAI', 'www.cai.es');
INSERT INTO BANCO VALUES ('0049', 'Santander', 'www.bancosantander.es');
INSERT INTO CUENTA VALUES ('ES0557632', '2085');
INSERT INTO CUENTA VALUES ('ES0597642', '2086');
INSERT INTO CUENTA VALUES ('ES3295271', '2086');
INSERT INTO CUENTA VALUES ('ES0193281', '0049');
INSERT INTO CONTRATO VALUES (101, 'P',0.00,'');
INSERT INTO CONTRATO VALUES (102, 'C','','ES0557632');
INSERT INTO CONTRATO VALUES (103, 'P',0.00,'');
INSERT INTO CONTRATO VALUES (104, 'P',0.00,'');
INSERT INTO CONTRATO VALUES (105, 'P',0.00,'');
INSERT INTO CONTRATO VALUES (106, 'C','','ES0193281');
INSERT INTO TITULAR VALUES (17458671, 'Pérez, Ángel', TO_DATE('25/08/1954', 'dd/mm/yyyy'));
INSERT INTO TITULAR VALUES (18654231, 'Ruiz, Santiago', TO_DATE('14/03/1987', 'dd/mm/yyyy'));
INSERT INTO TITULAR VALUES (19654368, 'López, Luis', TO_DATE('18/06/1999', 'dd/mm/yyyy'));
INSERT INTO TITULAR VALUES (18421389, 'Ramón, Sara', TO_DATE('23/11/1990', 'dd/mm/yyyy'));
INSERT INTO TITULAR VALUES (23421387, 'Rivas, María', TO_DATE('14/02/2000', 'dd/mm/yyyy'));
INSERT INTO TITULAR VALUES (22657943, 'García, Juan', TO_DATE('25/07/2003', 'dd/mm/yyyy'));
INSERT INTO TITULAR VALUES (23459278, 'García, Juan', TO_DATE('23/04/1979', 'dd/mm/yyyy'));
INSERT INTO TITULAR VALUES (25456873, 'García, Andrés', TO_DATE('07/12/2004', 'dd/mm/yyyy'));
INSERT INTO TITULAR VALUES (19563478, 'Sánchez, María', TO_DATE('12/10/1981', 'dd/mm/yyyy'));
INSERT INTO TITULAR VALUES (21356987, 'Ruiz, Elena', TO_DATE('26/08/2004', 'dd/mm/yyyy'));
INSERT INTO TARJETA(idContrato, numTarj, PIN, DNI_titular) VALUES (101, 1, 1234, 17458671);
INSERT INTO TARJETA(idContrato, numTarj, PIN, DNI_titular) VALUES (103, 1, 1234, 18654231);
INSERT INTO TARJETA(idContrato, numTarj, PIN, DNI_titular) VALUES (103, 2, 1234, 21356987);
INSERT INTO TARJETA(idContrato, numTarj, PIN, DNI_titular) VALUES (102, 1, 1234, 18421389);
INSERT INTO TARJETA(idContrato, numTarj, PIN, DNI_titular) VALUES (104, 1, 1234, 19563478);
INSERT INTO TARJETA(idContrato, numTarj, PIN, DNI_titular) VALUES (105, 1, 1234, 23459278);
INSERT INTO TARJETA(idContrato, numTarj, PIN, DNI_titular) VALUES (105, 2, 1234, 25456873);
INSERT INTO TARJETA(idContrato, numTarj, PIN, DNI_titular) VALUES (105, 3, 1234, 22657943);
INSERT INTO TARJETA(idContrato, numTarj, PIN, DNI_titular) VALUES (103, 3, 1234, 19654368);
INSERT INTO TARJETA(idContrato, numTarj, PIN, DNI_titular) VALUES (106, 1, 1234, 23421387);
INSERT INTO SERVICIO VALUES (501, 'MUSEO', 'BELLAS ARTES');
INSERT INTO SERVICIO VALUES (502, 'MUSEO', 'BELLAS ARTES');
INSERT INTO SERVICIO VALUES (503, 'MUSEO', 'BELLAS ARTES');
INSERT INTO SERVICIO VALUES (504, 'MUSEO', 'PALEONTOLÓGICO');
INSERT INTO SERVICIO VALUES (505, 'MUSEO', 'HISTORIA');
INSERT INTO SERVICIO VALUES (506, 'MUSEO', 'TAPICES');
INSERT INTO SERVICIO VALUES (600, 'AUTOBUS', 'linea 23');
INSERT INTO SERVICIO VALUES (601, 'AUTOBUS', 'linea 42');
INSERT INTO SERVICIO VALUES (602, 'AUTOBUS', 'linea 43');
INSERT INTO SERVICIO VALUES (603, 'AUTOBUS', 'linea 44');
INSERT INTO SERVICIO VALUES (650, 'TRANVIA', 'L1');
INSERT INTO SERVICIO VALUES (651, 'TRANVIA', 'L2');
INSERT INTO SERVICIO VALUES (999, 'RECARGA', '');
INSERT INTO MUSEO VALUES (501, 'CAMÓN AZNAR', 'Calle de Espoz y Mina, 23', 976397387);
INSERT INTO MUSEO VALUES (502, 'PABLO GARGALLO', 'Plaza San Felipe, 3', 976724922);
INSERT INTO MUSEO VALUES (503, 'PABLO SERRANO', 'Paseo María Agustín, 20', 976280659);
INSERT INTO MUSEO VALUES (504, 'PALEONTOLÓGICO', 'Pedro Cerbuna 12 (fac. Ciencias)', 976762122);
INSERT INTO MUSEO VALUES (505, 'ZARAGOZA', 'Plaza de los Sitios, 6', 976222181);
INSERT INTO MUSEO VALUES (506, 'TAPICES DE LA SEO', 'Plaza de la Seo, s/n.', 976291231);
```
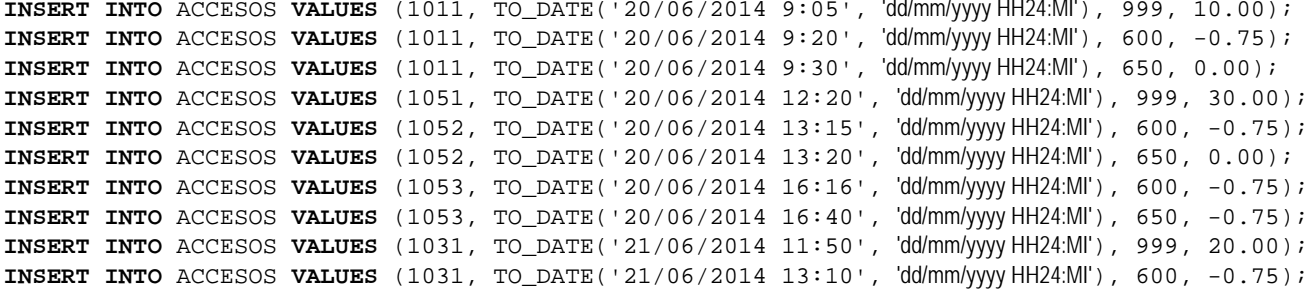

**COMMIT;**

*/\* mostrar los datos de las tablas y vista \*/* @BD\_tarjetas\_showData.sql

#### **BD\_tarjetas\_showData.sql**

```
/* @BD_tarjetas_showData.sql */
-- SET ECHO ON
SET LINESIZE 132
SET PAGESIZE 200
column idBanco format A12<br>column nombreB format a16
column nombre<br>B format a16<br>format a40
column URL<br>column saldo
                      format 990.99<br>format 990.99
column balanceT format 990.99<br>column importe format 990.99
column importe
SET WRAP OFF
/* mostrar los datos de las tablas y vistas
*/
SELECT * FROM BANCO;
SELECT * FROM CUENTA;
SELECT * FROM CONTRATO;
SELECT DNI, APNOMBRE, TO_CHAR(FNACIM, 'dd/mm/yyyy') FNACIM FROM titular;
SELECT * FROM TARJETA;
SELECT * FROM SERVICIO;
SELECT * FROM MUSEO;
SELECT idTarjeta,
         TO_CHAR(FECHAHORA, 'dd/mm/yyyy hh:mi') "FECHA y HORA", IDSERV, IMPORTE FROM ACCESOS;
```
### **BD\_tarjetas\_dropBD.sql**

*/\* @BD\_tarjetas\_dropBD.sql \*/ -- SET ECHO ON /\* eliminar las tablas y vistas creadas, en el orden adecuado, para no violar las restricciones \*/* **DROP TABLE** MUSEO; **DROP TABLE** ACCESOS; **DROP TABLE** SERVICIO; **DROP TABLE** TARJETA; **DROP TABLE** TITULAR; **DROP TABLE** CONTRATO; **DROP TABLE** CUENTA; **DROP TABLE** BANCO; **DROP TABLE** tpServ; **DROP TRIGGER** nuevaTarjeta; **DROP TRIGGER** accesoServicio; */\* mostrar la información básica de las tablas y vistas \*/ -- @BD\_tarjetas\_infoBD.sql*